HTTP is your architecture International PHP Conference 2011

> Kore Nordmann (@koredn) Tobias Schlitt (@tobySen)

> > 10.10 2011

HTTP is your architecture

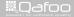

1 / 34

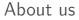

#### Degree in computer sience

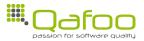

HTTP is your architecture

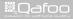

2 / 34

- Degree in computer sience
- More than 10 years of professional PHP

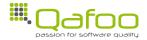

HTTP is your architecture

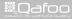

contact#qafoo.com http://talks.qafoo<u>.com/</u>

- Degree in computer sience
- More than 10 years of professional PHP
- Open source enthusiasts
- Contributing to various FLOSS projects

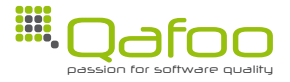

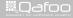

contact#qafoo.com/ http://talks.gafoo.com/

- Degree in computer sience
- More than 10 years of professional PHP
- Open source enthusiasts
- Contributing to various FLOSS projects

#### Co-founders of

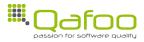

HTTP is your architecture

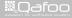

2 / 34

- Degree in computer sience
- More than 10 years of professional PHP
- Open source enthusiasts
- Contributing to various FLOSS projects

#### Co-founders of

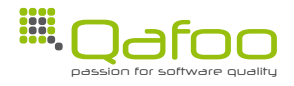

We help people to create high quality PHP applications.

HTTP is your architecture

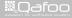

2 / 34

- Degree in computer sience
- More than 10 years of professional PHP
- Open source enthusiasts
- Contributing to various FLOSS projects

#### Co-founders of

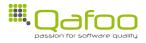

We help people to create high quality PHP applications.

http://qafoo.com

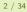

HTTP is your architecture

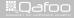

# Outline

#### Introduction

### HTTP

Taking it further

#### Conclusion

HTTP is your architecture

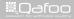

3 / 34

# Aspects of a web application

- Scalability
- Reliability
- Simplicity
- Usability
- Security
- Standard Compliance

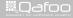

contact#qafoo.com http://talks.qafoo<u>.com/</u>

# LCoDC\$SS

HTTP is your architecture

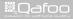

5 / 34

# LCoDC\$SS

Who heard of this term before?

HTTP is your architecture

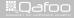

5 / 34

# LCoDC\$SS

#### Who heard of this term before?

▶ This is HTTP. [Fie00]

HTTP is your architecture

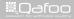

5 / 34

# LCoDC\$SS

HTTP is your architecture

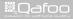

6 / 34

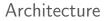

# Layered CoDC\$SS

HTTP is your architecture

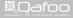

6 / 34

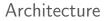

# Layered Code on Demand C\$SS

HTTP is your architecture

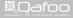

6 / 34

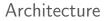

# Layered Code on Demand Client \$S Server

HTTP is your architecture

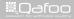

6 / 34

# Layered Code on Demand Client Cached S Server

HTTP is your architecture

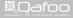

6 / 34

# Layered Code on Demand Client Cached Stateless Server

HTTP is your architecture

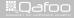

6 / 34

Introduction

## HTTP

Taking it further

#### Conclusion

HTTP is your architecture

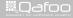

7 / 34

# Outline

## HTTP

#### Layered architecture

Request semantics Stateless server Code on demand

HTTP is your architecture

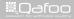

contact#qafoo.com http://talks.qafoo<u>.com/</u>

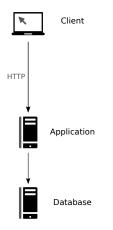

9 / 34

contact#qafoo.com http://talks.qafoo.com/

HTTP is your architecture

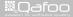

▶ What is required?

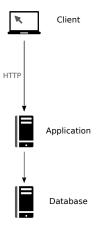

9 / 34

HTTP is your architecture

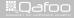

- ► What is required?
  - Request semantic

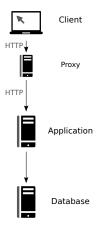

9 / 34

HTTP is your architecture

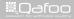

#### ► What is required?

- Request semantic
- Stateless server

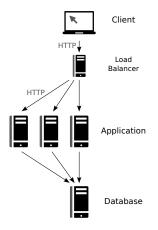

9 / 34

contact#qafoo.com http://talks.qafoo.com/

HTTP is your architecture

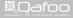

# Outline

### HTTP

#### Layered architecture Request semantics

Stateless server Code on demand

HTTP is your architecture

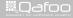

contact#qafoo.com http://talks.qafoo<u>.com/</u>

#### Well known

- ► GET
- POST

HTTP is your architecture

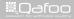

11 / 34

#### Well known

- ► GET
- ► POST

#### Less known

- PUT
- ► DELETE

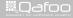

contact#qafoo.com http://talks.qafoo<u>.com/</u>

#### Well known

- ► GET
- ▶ POST

#### Less known

- ► PUT
- ► DELETE

- Mostly unknown
  - HEAD
  - OPTIONS
  - TRACE
  - CONNECT

11 / 34

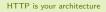

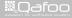

#### Well known

- ► GET
- ▶ POST
- Less known
  - ► PUT
  - ► DELETE

- Mostly unknown
  - ► HEAD
  - ► OPTIONS
  - ► TRACE
  - ► CONNECT
- WebDAV
  - MKCOL
  - PROPSET
  - ▶ PROPGET

HTTP is your architecture

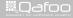

#### Well known

- ► GET
- ▶ POST
- Less known
  - ► PUT
  - ► DELETE

- Mostly unknown
  - ► HEAD
  - ► OPTIONS
  - ► TRACE
  - ► CONNECT
- WebDAV
  - MKCOL
  - ► PROPSET
  - ▶ PROPGET
- ► Use any you want...

HTTP is your architecture

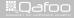

HTTP is your architecture

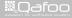

12 / 34

• ... so it is *safe* for spiders to call them.

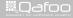

contact#qafoo.com/ http://taiks.gafoo.com/

... so it is safe for spiders to call them.

Since nothing is modified, the result can be cached.

- Proxies can use that automatically
  - Varnish / Squid
  - Company application proxies

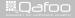

contact#qafoo.com http://talks.qafoo.com/

... so it is safe for spiders to call them.

- Since nothing is modified, the result can be cached.
  - Proxies can use that automatically
    - Varnish / Squid
    - Company application proxies
- Layered Code on Demand Client Cached Stateless Server

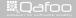

contact#qafoo.com http://talks.qafoo.com/

```
<form action="/search" method="POST">
 <input type="text" name="term" />
 <input type="submit" value="Search!" />
 </form>
```

#### HTTP is your architecture

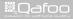

13 / 34

```
<form action="/search" method="POST">
 <input type="text" name="term" />
 <input type="submit" value="Search!" />
 </form>
```

#### Broken semantics

Search results may not be cached

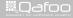

contact#qafoo.com http://talks.qafoo.com/

```
<form action="/search" method="POST">
 <input type="text" name="term" />
 <input type="submit" value="Search!" />
 </form>
```

#### Broken semantics

- Search results may not be cached
- No bookmarking of search results

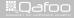

#### HTTP is your architecture

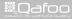

14 / 34

#### POST

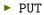

HTTP is your architecture

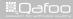

14 / 34

POST

... is used to request that the origin server accept the entity enclosed in the request as a new subordinate ... [RF99]

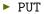

HTTP is your architecture

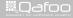

14 / 34

#### POST

- ... is used to request that the origin server accept the entity enclosed in the request as a new subordinate ... [RF99]
- Appends to an existing resource!
  - e.g. an existing collection of documents

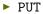

HTTP is your architecture

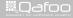

14 / 34

#### POST

- ... is used to request that the origin server accept the entity enclosed in the request as a new subordinate ... [RF99]
- Appends to an existing resource!
  - e.g. an existing collection of documents
- Examples
  - Posting a message to a bulletin board
  - Extending a database through an append operation

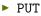

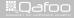

contact#qafoo.com http://talks.qafoo.com/

#### POST

- ... is used to request that the origin server accept the entity enclosed in the request as a new subordinate ... [RF99]
- Appends to an existing resource!
  - e.g. an existing collection of documents
- Examples
  - Posting a message to a bulletin board
  - Extending a database through an append operation

#### PUT

 ... requests that the enclosed entity be stored under the supplied Request-URI. [RF99]

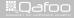

contact#qafoo.com http://talks.qafoo.com/

#### POST

- ... is used to request that the origin server accept the entity enclosed in the request as a new subordinate ... [RF99]
- Appends to an existing resource!
  - e.g. an existing collection of documents

#### Examples

- Posting a message to a bulletin board
- Extending a database through an append operation

#### PUT

- ... requests that the enclosed entity be stored under the supplied Request-URI. [RF99]
- Creates or replaces a resource!

#### HTTP is your architecture

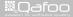

#### POST

- ... is used to request that the origin server accept the entity enclosed in the request as a new subordinate ... [RF99]
- Appends to an existing resource!
  - e.g. an existing collection of documents

#### Examples

- Posting a message to a bulletin board
- Extending a database through an append operation

#### PUT

- ... requests that the enclosed entity be stored under the supplied Request-URI. [RF99]
- Creates or replaces a resource!
- Examples
  - Updating account data using (PUT /users/42)
  - Create a new resource with known identifier

HTTP is your architecture

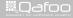

### Using PUT and DELETE as HTTP methods for the form element is no longer supported. [vK10]

HTTP is your architecture

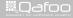

15 / 34

$$f(x) = f(f(x))$$

HTTP is your architecture

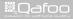

16 / 34

$$f(x) = f(f(x))$$

### Everything but POST has to be idempotent

• Executing the request again, should not change anything.

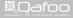

16 / 34

$$f(x) = f(f(x))$$

#### Everything but POST has to be idempotent

- Executing the request again, should not change anything.
- This includes PUT and DELETE

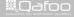

16 / 34

# f(x) = f(f(x))

Everything but POST has to be idempotent

- Executing the request again, should not change anything.
- ▶ This includes PUT and DELETE
- Really useful to just resend request, if one failed due to network problems

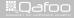

# f(x) = f(f(x))

Everything but POST has to be idempotent

- Executing the request again, should not change anything.
- ▶ This includes PUT and DELETE
- Really useful to just resend request, if one failed due to network problems
- Idempotence is a useful property in all messaging systems

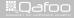

- \$\_GET contains the request parameters
- \$\_POST contains the request body

HTTP is your architecture

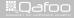

17 / 34

- \$\_GET contains the request parameters
- \$\_POST contains the request body
- All HTTP requests may contain body and parameters

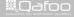

- \$\_GET contains the request parameters
- \$\_POST contains the request body
- All HTTP requests may contain body and parameters
  - Yes, even GET!

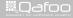

- \$\_GET contains the request parameters
- \$\_POST contains the request body
- All HTTP requests may contain body and parameters
  Yes, even GET!
- You may want to use something like
  - \$request->parameters
  - \$request->body

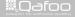

contact#qafoo.com http://talks.qafoo.com/

### GET and HEAD must be supported

HTTP is your architecture

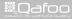

18 / 34

### ▶ GET and HEAD **must** be supported

### All other methods are optional

HTTP is your architecture

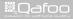

18 / 34

- ▶ GET and HEAD **must** be supported
- All other methods are optional
- But if you implement them, they must obey to semantics

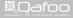

- GET and HEAD must be supported
- All other methods are optional
- But if you implement them, they must obey to semantics
- Sorry, your website is not HTTP, if you ....
  - ... are using POST for a search form.
  - ... are using POST for data updates.

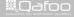

contact#qafoo.com http://talks.qafoo.com/

# Outline

### HTTP

Layered architecture Request semantics

### Stateless server

Code on demand

HTTP is your architecture

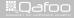

19 / 34

- No persistent connection
- Each request contains all information to be processed

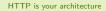

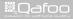

20 / 34

# Stateless server

### No persistent connection

Each request contains all information to be processed

Cookies

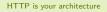

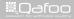

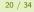

### No persistent connection

- Each request contains all information to be processed
  - Cookies
- Servers can be exchanged transparently

HTTP is your architecture

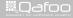

#### No persistent connection

Each request contains all information to be processed

Cookies

- Servers can be exchanged transparently
  - Mind the sessions and static data

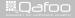

### No persistent connection

- Each request contains all information to be processed
  - Cookies
- Servers can be exchanged transparently
  - Mind the sessions and static data
- Layered Code on Demand Client Cached Stateless Server

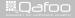

contact#qafoo.com http://talks.qafoo<u>.com/</u>

### Drawbacks

#### Benefits

HTTP is your architecture

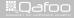

21 / 34

- Drawbacks
  - Users do have state
- Benefits

HTTP is your architecture

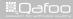

21 / 34

### Drawbacks

- Users do have state
- Benefits
  - Scalability

HTTP is your architecture

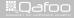

contact#qafoo.com http://talks.qafoo.com/

### Drawbacks

- Users do have state
- Benefits
  - ► Scalability
  - Failover

HTTP is your architecture

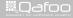

contact#qafoo.com http://talks.qafoo.com/

### Drawbacks

- Users do have state
- Benefits
  - Scalability
  - Failover
  - Simplicity

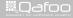

contact#qafoo.com http://talks.qafoo<u>.com/</u>

# Share nothing!

### PHP itself follows a share nothing architecture

- Clean PHP instance for each request
- By default no shared resources

App servers usually suck!

HTTP is your architecture

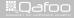

22 / 34

# Share nothing!

PHP itself follows a share nothing architecture

- Clean PHP instance for each request
- By default no shared resources
- It's your job to obey to it!

App servers usually suck!

HTTP is your architecture

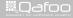

22 / 34

### Share nothing!

▶ PHP itself follows a *share nothing* architecture

- Clean PHP instance for each request
- By default no shared resources
- It's your job to obey to it!
  - Session storage?

App servers usually suck!

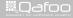

contact#gafoo.com http://talks.gafoo.com/

### Share nothing!

▶ PHP itself follows a *share nothing* architecture

- Clean PHP instance for each request
- By default no shared resources
- It's your job to obey to it!
  - Session storage?
  - Database server?

App servers usually suck!

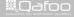

contact#qafoo.com http://talks.qafoo.com/

## Share nothing!

▶ PHP itself follows a *share nothing* architecture

- Clean PHP instance for each request
- By default no shared resources
- It's your job to obey to it!
  - Session storage?
  - Database server?
  - File access?
- App servers usually suck!

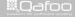

contact#qafoo.com http://talks.qafoo.com/

## Outline

#### HTTP

Layered architecture Request semantics Stateless server Code on demand

HTTP is your architecture

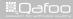

23 / 34

HTTP is your architecture

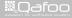

24 / 34

Do you deliver code on demand?

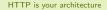

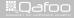

24 / 34

Do you deliver code on demand?

You do!

HTTP is your architecture

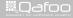

contact#qafoo.com http://talks.qafoo.com/

- Do you deliver code on demand?
- You do!
  - JavaScript

HTTP is your architecture

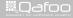

contact#qafoo.com http://talks.gafoo.com/

- Do you deliver code on demand?
- You do!
  - JavaScript
  - HTML is also just code although not turing complete

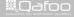

24 / 34

- Do you deliver code on demand?
- ► You do!
  - JavaScript
  - HTML is also just code although not turing complete

Layered Code on Demand Client Cached Stateless Server

HTTP is your architecture

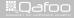

## Code generation is the root cause for web application security problems.

HTTP is your architecture

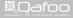

25 / 34

## Code generation is the root cause for web application security problems.

Escape for target context / language (XSS)

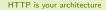

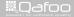

25 / 34

#### Introduction

#### HTTP

#### Taking it further

#### Conclusion

HTTP is your architecture

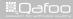

26 / 34

## Embrace HTTP

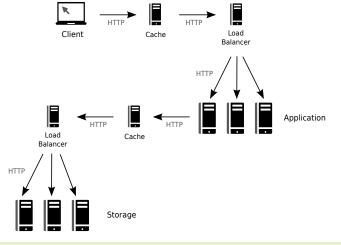

HTTP is your architecture

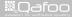

contact#qafoo.com http://talks.qafoo.com/

## Embrace HTTP

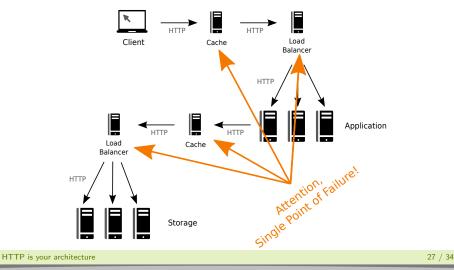

No Alexandre Construction Construction Const

## Use HTTP actively

- Semantic HTTP methods
- URIs (address resources)
- Status codes
- Headers
  - Cache control
  - Content negotiation
  - ▶ ...

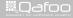

contact#qafoo.com http://talks.qafoo.com/

#### What is REST actually?

HTTP is your architecture

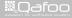

29 / 34

#### What is REST actually?

"New" style web services

HTTP is your architecture

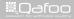

29 / 34

#### What is REST actually?

- "New" style web services
- Follow HTTP / LCoDC\$SS
- ► Follow resources / concept character of URIs
- Use proper status codes

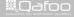

contact#qafoo.com http://talks.gafoo.com/

#### What is REST actually?

- "New" style web services
- ► Follow HTTP / LCoDC\$SS
- ▶ Follow resources / concept character of URIs
- Use proper status codes
- HATEOAS

HTTP is your architecture

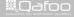

29 / 34

#### What is REST actually?

- "New" style web services
- ► Follow HTTP / LCoDC\$SS
- ▶ Follow resources / concept character of URIs
- Use proper status codes
- HATEOAS
  - Hypermedia as the Engine of Application State [Fie00]

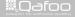

contact#qafoo.com http://talks.qafoo.com/

#### What is REST actually?

- "New" style web services
- ► Follow HTTP / LCoDC\$SS
- ▶ Follow resources / concept character of URIs
- Use proper status codes

#### HATEOAS

- Hypermedia as the Engine of Application State [Fie00]
- Short: Use hyper links to delegate client

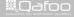

contact#qafoo.com http://talks.qafoo.com/

#### Introduction

#### HTTP

Taking it further

#### Conclusion

HTTP is your architecture

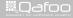

30 / 34

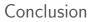

## Use HTTP!

HTTP is your architecture

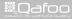

31 / 34

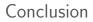

## Use HTTP, properly!

HTTP is your architecture

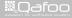

31 / 34

## Questions? Comments? Feedback?

HTTP is your architecture

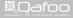

32 / 34

Thanks for listening

#### Please rate this talk at http://joind.in/3857 and (optionally) give us some feedback right now

HTTP is your architecture

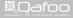

33 / 34

## Thanks for listening

Please rate this talk at http://joind.in/3857 and (optionally) give us some feedback right now

This is very important for ...

- Speakers
- Organizers
- ► You!

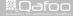

33 / 34

## Thanks for listening

Please rate this talk at http://joind.in/3857 and (optionally) give us some feedback right now Stay in touch

- Kore Nordmann
- kore@qafoo.com
- Økoredn / @qafoo

- Tobias Schlitt
- toby@qafoo.com
- OtobySen / Oqafoo

Rent a PHP quality expert: http://qafoo.com

HTTP is your architecture

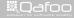

contact#qafoo.com http://talks.qafoo.com/

- [Fie00] R. Fielding, Architectural styles and the design of network-based software architectures, Ph.D. thesis, University of California, Irvine, USA, 2000.
- [RF99] et al. R. Fielding, Hypertext transfer protocol http/1.1, http://tools.ietf.org/html/rfc2616, June 1999.
- [vK10] Anne van Kesteren, Html5 differences from html4, http://www.w3.org/TR/2010/WD-html5-diff-20101019/, October 2010.

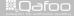